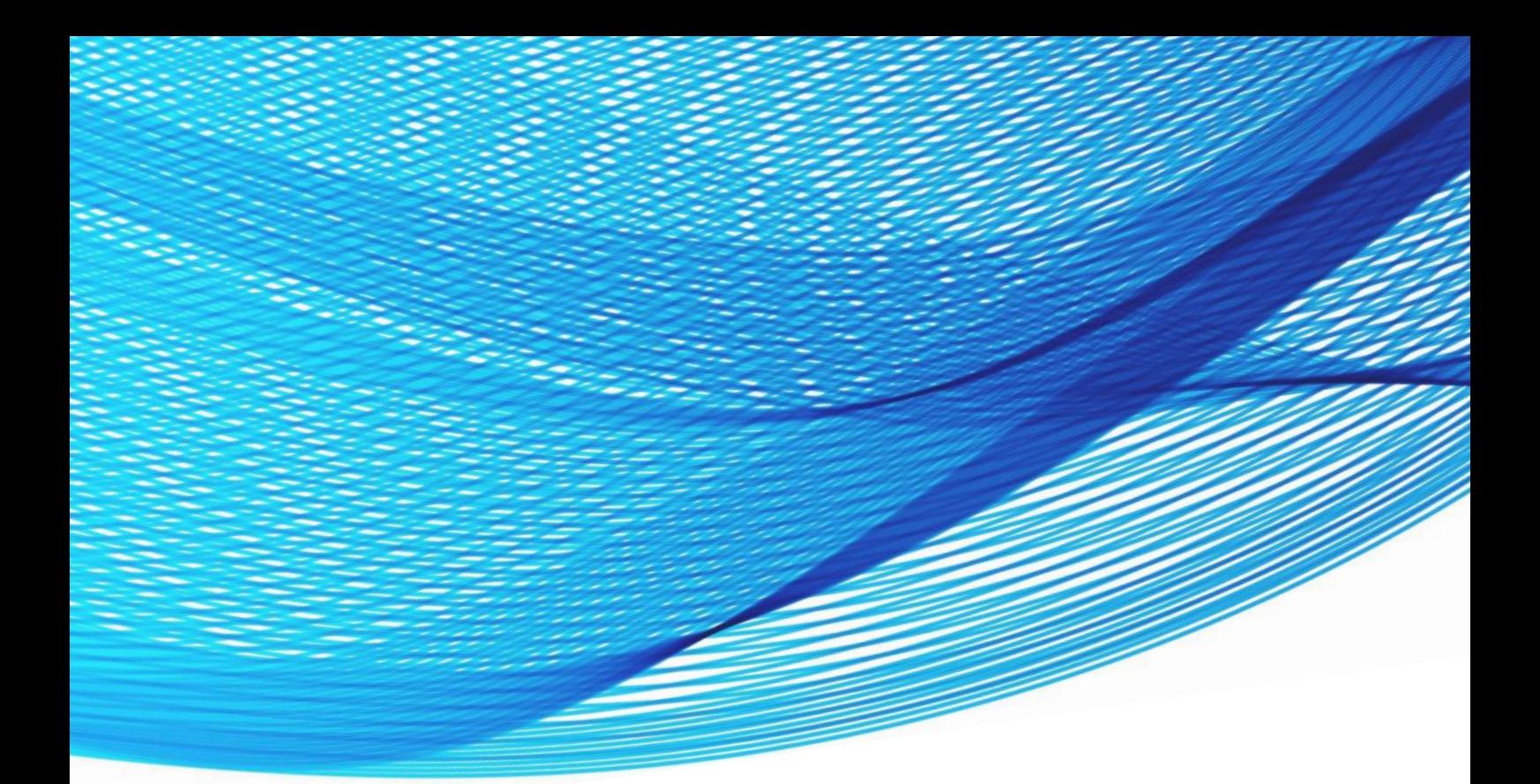

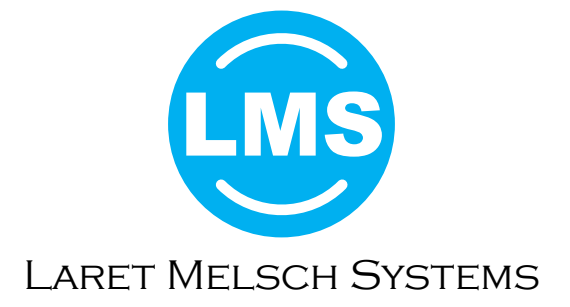

## OMC-FLASH™

JES Spool Viewing and Management Solution

# OMC-FLASH™

JES Spool Viewing and Management Solution

## Manage and Control the JES Spool and the Entire JES Environment

OMC-FLASH™ is the premier high-performance solution to manage and control both JES2 and JES3 environments - including jobs, output, devices, resources, workflow, and operations - All with one powerful JES-neutral solution.

Using the intuitive OMC-FLASH ISPF interface, you'll personalize your job and output displays to better control JES job processing, and rapidly locate and process critical JES spooled output so you can work smarter and get more done.

Through OMC-FLASH™, you'll control WLM scheduling environments and resources, view JES control blocks and the SYSPLEXwide OPERLOG, and manage your initiators, printers, and DJC NETS to optimize your entire JES2 and JES3 operational environment - all through the OMC-FLASH interface that's easily customized to fit your job role and needs. OMC-FLASH™ is the premier solution for:

- Comprehensive job and output control across the JES2 and JES3 environment
- Powerful operations management across both JES2 and JES3  $\bullet$
- In-depth management of JES2 and JES3 resources and processing

## OMC-FLASH™ Provides High Performance JES2 and JES3 Spool Interaction

OMC-FLASH™ utilizes a high performance JES2 and JES3 data collection strategy to retrieve and display requested JES spooled output up to 85% faster and more efficiently than other solutions, without copying, respooling, or additional DASD. In addition, OMC-FLASH™ is specifically designed to optimize interaction with JES2 and JES3, delivering the requested data with minimal CPU and system I/O to provide the most efficient, effective JES Spool Viewing and Management Solution available today.

## OMC-FLASH™ Delivers Powerful JES2 and JES3 Job and Output Control

OMC-FLASH™ provides comprehensive control of jobs and output selection using a standard ISPF interface and standard ISPF EDIT macros to process output viewed. Users can easily browse up-to-the-second job status and information, and instantaneously retrieve spooled jobs and dataset output for viewing before, during and after job execution.

The OMC-FLASH Selection Criteria Panel enables users to customize their job selection preferences by specific job name, job mask, job owner, or user-id, and save the preferred selection profile for future sessions. Users can also specify exact job and output viewing criteria to present the requested job information and output in their preferred format.

## JES2 and JES3 Spool Control and Resource Management

OMC-FLASH provides powerful facilities to manage both the JES2 and JES3 environment, and the overall host operating system through the convenient OMC-FLASH ISPF interface. Through OMC-FLASH, you have complete capabilities to control JES2 and JES3 jobs, output, devices, resources, workflow, and operations – All with one powerful JES-neutral management solution.

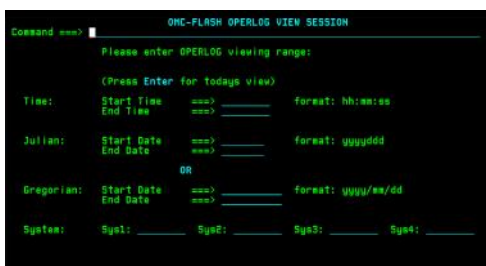

The OMC-FLASH OPERLOG display enables users to specify any combination of time, date, (Julian or Gregorian), and system filters to customize their view of the SYSPLEX-wide operations log.

Using OMC-FLASH, you'll control WLM scheduling environments and resources, view JES control blocks and the SYSPLEX-wide OPERLOG, and manage your initiators, printers, and DJC NETS to optimize your entire JES operation.

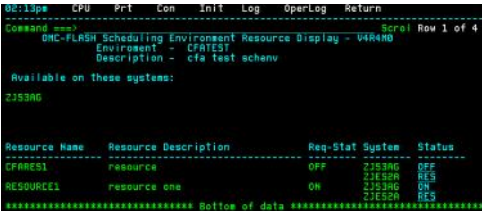

The OMC-FLASH WLM Scheduling Environment and Resourse Display enables users to easily reset or modify resource status to control jobs throughout the JES3 complex.

## JES Spool Viewing and Management Solution

### OMC-FLASH™ Provides Extensive Job and Output Processing Capabilities

OMC-FLASH™ provides extensive capabilities to select, view and process jobs, datasets, and output, as well as control printers - all using the customizable OMC-FLASH panels and displays. Through OMC-FLASH™, users can:

- Control JES2 and JES3 Jobs Across All Queues: input, execution, and output queues.
- Customize Job Selection from JES by destination, owner, system, writer and/or job class, and more.
- View and Process Jobs, Tasks, Spooled Output, including batch jobs, started tasks, TSO users, APPC jobs, active tasks, held and non-held output.
- Sort Jobs by Any Criteria, including CLASS, PRIORITY, WRITER NAME. and column headings, for complete flexibility in viewing spooled output.
- Manipulate Job and Dataset Output, including browse, cut and paste, sort, find, print, copy to dataset, hold, requeue, delete, and more.
- Choose JES and Job-Related Fields to Display, including Service Class, SRB usage, TCB Usage, total STEP count, and many, many more.
- Utilize Column Sorting on the Job Selection, Dataset Index, and JES3 Initiator Displays to swap column order between ascending and descending.
- Use Overtypable Fields to easily modify CLASS, Status, Form, DEST, WTR name, FCB, UCS, copy count, and many more.
- Display 132 Character Columns, and scroll left/right to easily see specific information.

Define and Save Copy Profiles, and recall profiles on demand to expedite copy processing. Include output statement names to be used with COPY, and save output statement variables with COPY profiles.

OMC-FLASH™

- Control Print and Print Devices, including requeue, forward and backward space of print jobs.
- Define and Utilize Print Profiles to automatically customize PRINT (P) and Requeue (R) command processing. Users can save, store, modify, recall and execute multiple print when desired.
- Use the USERLOG Command to display all MVS/JES commands and results executed by a user.
- $\bullet$ Utilize Command Aliasing to create and maintain custom aliases for primary and line commands in OMC-FLASH.

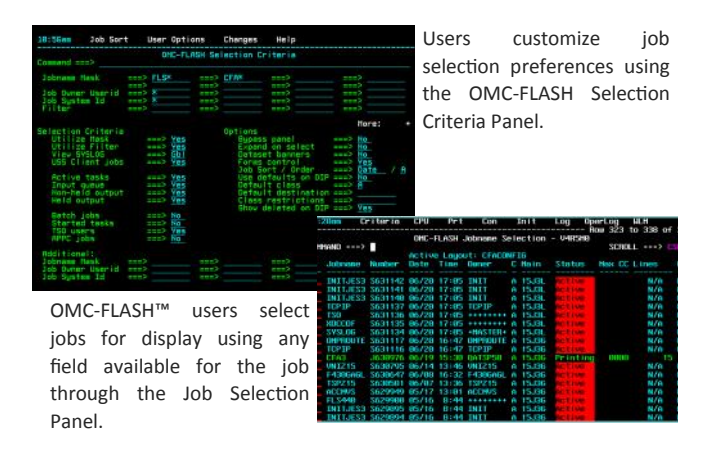

#### Powerful Batch Processing Utility

The OMC-FLASH BATCH Utility efficiently executes OMC-FLASH functions in BATCH mode. Batch COPY capabilities enable users to copy data from large jobs to their specified output file (//OUTPUT DD) without the TSO session delays often experienced when performing large copy operations. An OPERLOG and SYSLOG function are also included to copy records from the Operator Log and System Log to the specified output file in batch. The BATCH FIND and RFIND facilities enable users to perform batch FIND operations, with RFIND options to process multiple jobs with the same name or characteristics, and SORT and TOP functions to control the order of jobs to be searched. An EXITIF parameter is also provided to terminate processing based on the value returned by any previous function.

#### Personalize Your OMC-FLASH Displays Using the Powerful CONFIG Facility

OMC-FLASH Job Selection and Dataset Index Panels can be fully customized through the CONFIG facility, enabling users to customize the exact fields, titles, columns, and information presented. Multiple CONFIG profiles can be created and saved by each user or by a system-wide administrator to be recalled and applied as desired. Through the CONFIG facility users can:

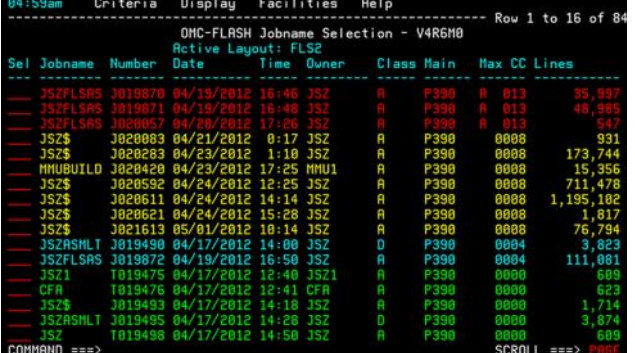

- Modify, remove, or add fields, and organize columns to appear within the display in the position and order desired.
- Apply filtering on any field(s) in any logical combination based on users' job roles or needs.
- Add highlighting to entire lines and individual fields, including red, yellow, blue, and green. Highlighting can be based on data values, if desired, to identify the specific results or status of jobs and output.

OMC-FLASH CONFIG capabilities help users work smarter - The example at left shows job output files with non-zero return codes highlighted, as well as critical abends displayed first with RED highlighting. This custom profile assists users in rapidly identifying and addressing critical issues first.

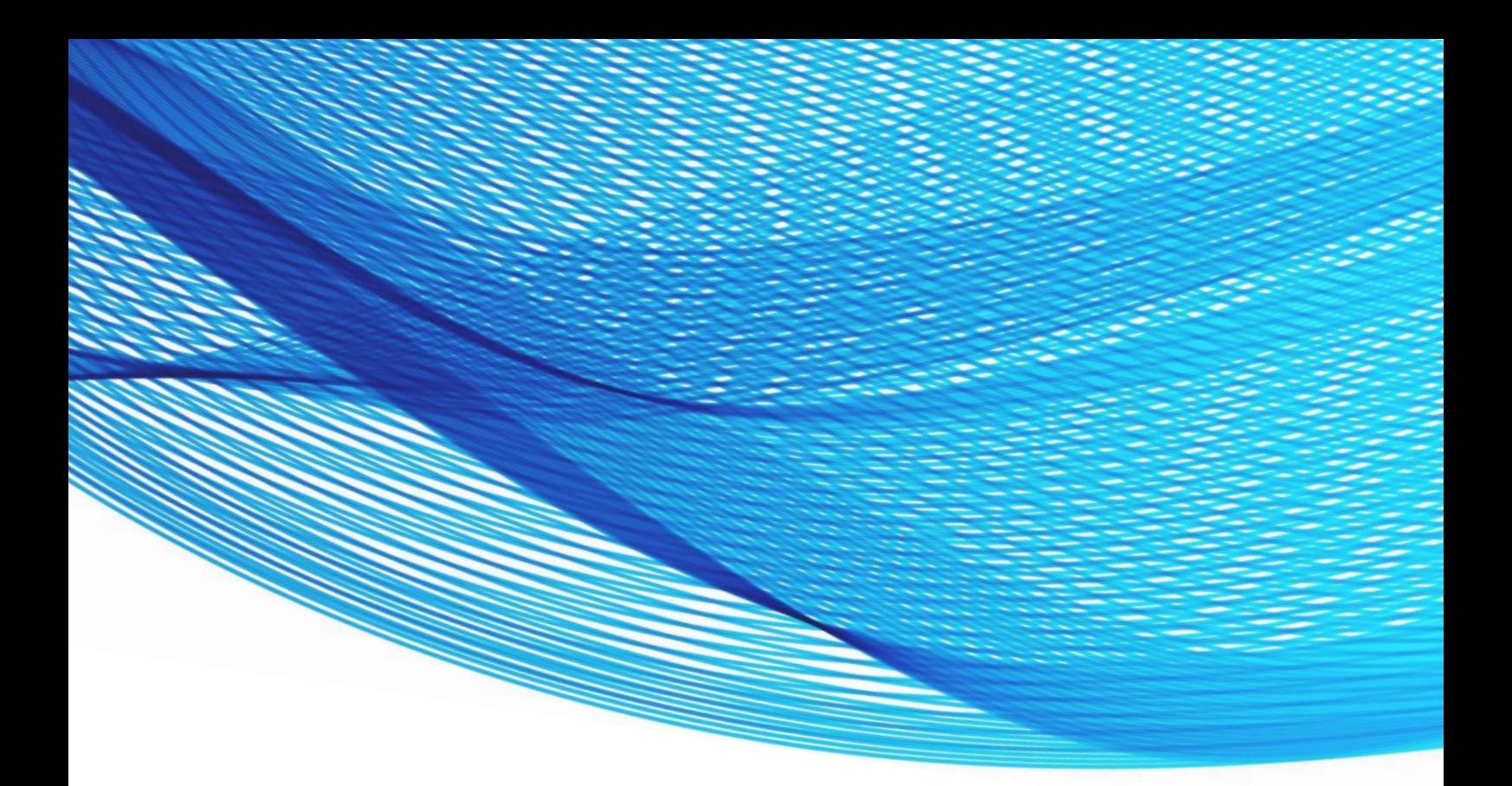

## About TONE

TONE SOFTWARE CORPORATION is a high technology software development firm providing innovative enterprise-wide business computing solutions to Fortune 1000 companies around the world. Based in Anaheim, California, TONE SOFTWARE is a privately owned technology company that answers to customers, not shareholders. With a firm foundation of proven ability spanning more than three decades, TONE has built a reputation for delivering premier software solutions and exceptional customer service and support 24 hours a day, 365 days a year.

With a corporate focus on quality and service, TONE continues to develop, market, and support strategic solutions that address the critical needs of today's IT organizations in the areas of cross-platform output management, distributed systems management and automation, host system productivity tools, and telecommunications management.

## www.tonesoft.com

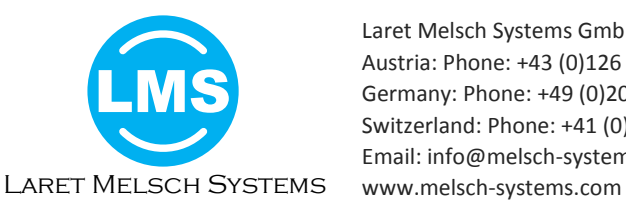

Laret Melsch Systems GmbH, Duesseler Strasse 26, 42489 Wuelfrath, Germany Austria: Phone: +43 (0)126 504 21, Fax: +43 (0)126 504 22 Germany: Phone: +49 (0)20 58 89 36 730, Fax: +49 (0)20 58 89 36 735 Switzerland: Phone: +41 (0)44 578 50 80, Fax: +41 (0)44 578 50 81 Email: info@melsch-systems.com

All Names are Trademarks or registered Trademarks of their respective Owners.